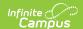

## **KIDS Collection Extract**

Last Modified on 09/12/2025 1:21 pm CDT

Report Logic | ESOL Participation | Report Editor | Default Values | Report Layout | Appendix

Tool Search: Collection Extract

The Kansas Individual Data on Students Collection Extracts report student data for eight extracts that share the same reporting elements. The following is a list of the extracts and the current submission windows.

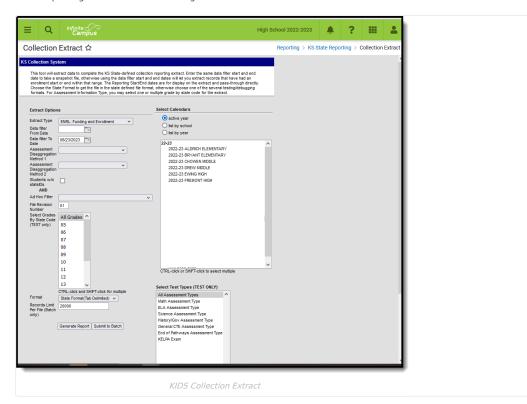

There are nine collection extracts available. Click to expand the table below for a description of each one.

#### ▶ Click here to expand...

| Extract | Name                               | Report Description                                                                                                    | Submission Window            |
|---------|------------------------------------|----------------------------------------------------------------------------------------------------|------------------------------|
| ENRL    | Finding and Enrollment             | This report collects official enrollment data for reports and for state and federal funding calculations. All enrolled and attending students are submitted with data current as of September 20.                                                                                                    | September 20 - October<br>10 |
| TEST    | Assessment Testing                 | This report gathers data for pre-slugging and distributing paper state assessments and for generating CETE's testing rosters for state assessments.                                                                                                    | October 1 - June 13          |
| SMSC    | REAP Funding, Title<br>Allocations | Districts with 1200 or fewer student enrollments may be eligible for additional REAP grant funding and should submit records for ALL students enrolled between the 1st day of school and December 1st. (Districts not eligible for REAP may submit records for just ESOL/Immigrant/Homeless students.) | December 2 - January 10      |

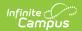

| Extract | Name                                   | Report Description                                                                                                    | Submission Window                                                             |
|---------|----------------------------------------|----------------------------------------------------------------------------------------------------|-------------------------------------------------------------------------------|
| MILT    | Military Student<br>Enrollment         | Districts that on February 20 have at least 25 new military dependent students (or 1% of the total September 20 enrollment) may be eligible for additional funding and should submit the MILT collection. Districts submitting MILT may send all of their students, or just the military dependent students. Data should be current as of February 20.                                                                                                    | February 20- March 10                                                         |
| EOYA    | End of Year<br>Accountability          | The End of Year Accountability (EOYA) Collection focuses on collecting attendance, membership, and truancy data for all students who were enrolled at the AYP school at any point during the school year. EOYA records cannot be submitted outside of this Collection window. The student data that is submitted for EOYA should be current as of the last day of school.                                                                                                    | May 5 - June 13                                                               |
| ASGT    | New Students or<br>Demographic Changes | ASGT records are submitted to update core student data, obtain State IDs for new students and claim students. Submitting ASGT records always result in the creation of a Download Assignment file, which is the file that is then uploaded to the Assignment screens. Schools/districts may use the ASGT record type to add new students to the system, to correct errors in core student data, and to rollover the school year and grade level information for existing students at the beginning of the school year. | Any Time<br>Recommended to be<br>done on a weekly basis                       |
| EXIT    | Student Leaving School                 | EXIT records can be submitted at any time and as soon as possible after a student moves, transfers, drops out or graduates.                                                                                                    | Any Time<br>Recommended to be<br>done whenever a student<br>has exited school |
| QERY    | Query Record                           | This optional record returns information such as IEP status, demographic information or grade level about a student from that student's previous AYP school. QERY records cannot be included in a batch file with other record types.                                                                                                    | Any Time                                                                      |
| SPED    | Special Education                      | This optional record enables the funding school or district to enter specific students previously submitted to KIDS without claiming the student. This is only for students who receive special education services and no student data is updated.                                                                                                    | Any Time<br>Recommended to be<br>done when services are<br>rendered.          |

# **Report Logic**

Report Logic for a Specific Collection | Data Filter From and To Dates | Attendance Filter To Date | Grade Level | School Entry Date, District Date, State Entry Date | Attendance Days | Minutes Enrolled

Students are included in the Collection Extracts based on the selections in the extract editor. Students who are enrolled within a selected calendar and have an enrollment start or end date within the filter date range entered on the report editor report if they are also included in any Ad hoc filter or grade selected on the editor.

Fields not collected for a particular extract and fields where there is no data to populate (Suffix field, for example) report blank values, unless otherwise noted. The fields are still included in the output format.

Students are not included when (unless otherwise noted):

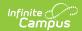

- Their enrollment record is marked as State Exclude or No Show.
- The grade level of enrollment is marked as State Exclude.
- The calendar of enrollment is marked as State Exclude.

### **Report Logic for a Specific Collection**

#### **ENRL**

Click here to expand...

This extract only reports enrollment records that are active within the Reporting Range entered on the Extract Editor (Data Filter From Date, Data Filter To Date). When the Enrollment Start Date or Enrollment End Date fall on the day of the reporting range (Data Filter From Date and Data Filter To Date is the same), the enrollment is included

One record per enrolled student reports from the selected calendar for the entered Reporting Range.

Records are generated for all students who are active based on the September 20 rule for enrollment and attendance, which states the student must be enrolled and present on September 20. When the student is absent on September 20, the student must have attended once before September 20 and once after September 20, but on or before October 4.

- Foreign exchange students are only included in state aid funding when they are enrolled for at least one semester or two quarters.
- Virtual education students are included when enrolled and attended on or before September 19 and one day on or after September 20 but not on or before October 4.
- · Alternative school students must be enrolled on September 20 and meet one of the following criteria:
  - Attended on September 20 and one other day either before September 20 or after September 20, but not on or before October 4.
  - Attended one day before September 20 and one day after September 20 and on or before October 4.

#### **TEST**

▶ Click here to expand...

TEST records are submitted for all students in grade levels mapped to state grade levels of 05-17 (grades KN-12) who are eligible to take state assessments. Students entering a school after February 8 do not have to be tested. One record reports per enrolled student for each selected calendar in the reporting range.

This extract only reports enrollment records that are active within the Reporting Range entered on the Extract Editor (Data Filter From Date, Data Filter To Date). If the Enrollment Start Date or Enrollment End Date fall on the day of the reporting range (Data Filter From Date and Data Filter To Date is the same), the enrollment is included.

Students report regardless of whether they are actively scheduled into course sections.

Students report regardless of whether or not they have any TEST data to report.

One record per enrolled student reports from the selected calendar for the entered Reporting Range.

For the TEST extract, select a specific test type or select the option for All Assessment Types to be included. Multiple assessment types can be selected by using the CTRL and SHIFT keys. Assessment Types are assigned on the student's Enrollment record.

When reporting the assessment indicators and assessment, the KIDS Subject reports the disaggregation method based on the reporting end date selected on the Extract Editor or on the Course Schedule Placement end date, whichever comes first. Note the following examples.

- When a student drops section 1, and restarts in section 2 during the reporting range or before course schedule end, disaggregation method reports from section 2.
- When a student remains in the same section, however the reportable teacher changes prior to reporting range or course schedule end, the new teacher reports.
- When a student was not enrolled and/or not scheduled into a course section during the reporting range, a null value reports.

#### **SMSC**

▶ Click here to expand...

Districts with an Average Daily Attendance of 3,000 students or less and that have a Common Core of Data code

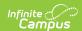

of 6, 7 or 8 may be eligible for additional REAP grant funding. For this reason, records for students in grades K-12 who are enrolled any time between the first day of school and December 3 are included in the SMSC collection.

This extract only reports enrollment records that are active within the Reporting Range entered on the Extract Editor (Data Filter From Date, Data Filter To Date). When the Enrollment Start Date or End Date falls on the day of the reporting range (Data Filter From Date and Data Filter To Date are the same), the enrollment is included.

One record per enrolled student reports from the selected calendar for the entered Reporting Range. An enrollment that is or was active within the reporting range is included in the report.

#### **MILT**

#### ▶ Click here to expand...

Students who are dependents of active, full-time military personnel enrolled and attendance on February 20 and not included in the September 20 district count are reported.

Students must have a <u>Military Connected Status</u> of **1: Student is a dependent of a member of the armed duty forces**, to report. When students were included in the September 20 count, they are not included in the MILT extract.

Only enrollments that are active within the reporting range and have a start date that is AFTER September 21 of the start year of the selected calendar are included in the extract. When the enrollment start date and end date fall on the dates of the reporting range, those enrollments are included.

#### **EOYA**

#### Click here to expand...

All students, both active and inactive (including those who exited before the end of the school year) from all grade levels including preschool and non-graded students, are included when the school of enrollment was considered the AYP/QPA school at any point during the school year for the student.

When there is more than one enrollment record active within the reporting range for a student, the enrollments are combined so only one record reports. Primary enrollments are reported first, following by enrollments with the latest start date, then the highest enrollment ID.

#### Assessments

Assessments report for an associated year, when applicable. When there is no year associated with the assessment, the date of the assessment is used to determine which enrollment it is aligned to. When there is no date and no year, the assessment data reports with no associated enrollment.

When there are multiple and overlapping assessments, the most recent assessment based on the year reports. When the year is the same for the multiple assessments, the most recent assessment based on the date reports. When they have the same date, the most recent scoreID reports.

#### **Truant Student Calculation**

The following definition is used for defining a student as truant:

- Three consecutive full days (based on the student's schedule) of unexcused absences (status of A, Excuse of U)
- Five full days (based on their schedule) in a semester of unexcused absences (status of A, Excuse of U)
- Seven full days (based on their schedule) in a year of unexcused absences (status of A, Excuse of U)

The calculation is based on the following:

- 100% of the scheduled class periods in an institutional day for any individual student are marked as an unexcused absence.
- Includes partial day absence days where the total absent minutes are greater than or equal to the minutes indicated in the Whole Day Absence minutes field for a given student on a given instructional day.

When multiple calendars are selected on the extract editor, Campus searches for the student in those calendars for multiple enrollment records while maintaining the State Exclude logic that may be in place. If the student is enrolled in multiple calendars, Campus looks for the different calendar enrollments tied to a unique or identical AYP number.

• When there is more that one identical AYP number, those enrollments are merged into a single row. Campus combines the data from the following fields for each enrollment record:

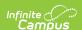

- Membership Days a count of the total number of unique days between all applicable calendars in which at least one class period is scheduled.
- Attended Days a count of all uniquely enrolled minutes in a given day where the enrollment service type is Primary. If there is no primary enrollment or there are multiple primary enrollments, the enrollment record with the most recent start date is used.
- Truant Student When calculating truant absences, the total number of attended minutes is derived by summing the total unique enrolled minutes in a given day, looking at all enrollments tied to calendars with the same AYP number.
- For all reported columns, the enrollment with the service type of Primary is used. If there is no primary
  enrollment or multiple primary enrollments, the enrollment with the most recent start date is used.
- When the AYP numbers are all unique, each enrollment is reported as a unique row in the event that multiple calendars are selected in the editor.

#### **ASGT**

▶ Click here to expand...

This extract only reports enrollment records where the Enrollment Start Date is within the Reporting Range entered on the Extract Editor (Data Filter From Date, Data Filter To Date).

#### **EXIT**

▶ Click here to expand...

Enrollment records are only included in the extract when the Enrollment End Date is within the Reporting Range.

Absences are only calculated when they occur with the From Date and the To Date. Dates prior to the From Date are not counted; dates later than the To Date are not counted.

#### **OERY**

▶ Click here to expand...

QERY records must be submitted in a batch file by themselves - not included with other KIDS files.

Data returned for students is the most recent data submitted for a student. If another school previously claimed the student, the data returned is the most recent information from the previous school.

#### **SPED**

No additional logic

### **Data Filter From and To Dates**

▶ Click here to expand...

Records return for students who have an active enrollment at any time within the entered dates in the selected calendar for the following extract types:

- FNRI
- TEST
- EOYA
- MILT
- QERY

Records are only returned for students who have an enrollment **Start Dat**e in the selected calendar that falls on or after the entered dates for the following extract type:

ASGT

Records are only returned for students who have an enrollment **End Date** in the selected calendar on dates that fall between the From/To dates for the following extract type:

• EXIT

When using the Filter To and Filter From fields, only those students who have ended enrollments within the entered dates report.

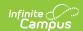

When using either the Filter To or the Filter From fields (one or the other, not both), the latest exit record reports if the student has multiple exit records.

Absences are only calculated when they occur with the From Date and the To Date. Dates prior to the From Date are not counted; dates later than the To Date are not counted.

For the EOYA, EXIT and SMSC Extracts, the student's total membership days between the entered date fields report.

For the ENRL extract, the total membership days is based on the School Start Date.

### **Attendance Filter To Date**

This date field displays on the EOYA and EXIT extracts. In response to COVID-19, when this field is populated:

- Membership Days (field 21) reports attendance up to and including the entered date.
- Attended Days (field 22) reports attendance up to and including the entered date.
- Truant Student (field 23) reports attendance days up to and including the entered date (EOYA Extract only).

### **Grade Level**

The grade level or primary instructional level at which a student enters and receives services in a school or an educational institution during a given academic session.

For the Current Grade Level field, the table below lists the reported code for each assigned Grade Level State Code. Descriptions of these grade levels are described on the <u>Enrollment Editors</u> article.

#### ▶ Click here to expand...

| Code | Grade Level                      | Report Code |
|------|----------------------------------|-------------|
| 00   | Special Education Infant/Toddler | IT          |
| 01   | 3 year old preschooler           | PR          |
| 02   | 4 year old preschooler           | PR          |
| 03   | 5 year old and older preschooler | PR          |
| 04   | 4 year old at risk               | PR          |
| 05   | Kindergarten                     | KG          |
| 06   | First Grade                      | 01          |
| 07   | Second Grade                     | 02          |
| 08   | Third Grade                      | 03          |
| 09   | Fourth Grade                     | 04          |
| 10   | Fifth Grade                      | 05          |
| 11   | Sixth Grade                      | 06          |
| 12   | Seventh Grade                    | 07          |
| 13   | Eighth Grade                     | 08          |
| 14   | Ninth Grade                      | 09          |
| 15   | Tenth Grade                      | 10          |
| 16   | Eleventh Grade                   | 11          |
| 17   | Twelfth Grade                    | 12          |
| 18   | Not Graded                       | UG          |
| 33   | At-Risk 3 year old preschooler   | PR          |

## School Entry Date, District Date, State Entry Date

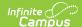

#### ▶ Click here to expand...

When a student leaves the school and returns, one of the following dates reports, based on the assigned Enrollment End Status.

- Current Date (Current Enrollment Start Date minus the Previous Start Date)
- Previous Start Date (Last Enrollment Start Date)

#### In other words:

- **School Entry Date**reports the earliest Enrollment Start Date for which the student attended the current school consecutively when the previous school year does not have an Enrollment Exit Code from the table below. Otherwise, the Enrollment Start Date of the current school year reports.
  - *Current Enrollment* is defined as the enrollment that is effective within the calendar that was selected in the extract editor.
  - If there are multiple previous enrollments, only the enrollment with the newest end date is used in the comparison. If there is more than one enrollment with the same end date (that is the most recent end date), then only compare against the primary enrollment.
- **District Entry Date** reports the earliest Enrollment Start Date for which the student attended the current district consecutively when the previous school year does not have an Enrollment Exit Code from the table below. Otherwise, the date reports from the table below.
- State Entry Date reports the earliest Enrollment Start Date for which the student attended the current state consecutively when the previous school year does not have an Enrollment Exit Code from the table below.

  Otherwise, the date reports from the table below.

These fields are considered override fields and can be blank. If these fields are populated on the Enrollment record, the entered date on the Enrollment record reports.

All future enrollments are ignored and the current enrollment is used to determine the date, even when a local end status is populated.

| Code | End Status                                                                         | School Entry<br>Date | District<br>Date | State Entry<br>Date |
|------|------------------------------------------------------------------------------------|----------------------|------------------|---------------------|
| 1    | Transfer to a public school in the same district                                   | Current Date         | Previous<br>Date | Previous Date       |
| 2    | Transfer to a public school in a different district in Kansas                      | Current Date         | Current<br>Date  | Previous Date       |
| 3    | Transfer to a public school in a different state                                   | Current Date         | Current<br>Date  | Current Date        |
| 4    | Transfer to an accredited private school in Kansas                                 | Current Date         | Current<br>Date  | Previous Date       |
| 4a   | Transfer to an accredited private school in a different state  Reports as 4.       | Current Date         | Current<br>Date  | Current Date        |
| 5    | Transfer to non-accredited private school in Kansas                                | Current Date         | Previous<br>Date | Previous Date       |
| 5a   | Transfer to non-accredited private school in a different state<br>Reports as 5.    | Current Date         | Current<br>Date  | Current Date        |
| 6    | Transfer to a home school for a student already in the system                      | Current Date         | Previous<br>Date | Previous Date       |
| 6a   | Transfer to a home school for a student NOT already in the system<br>Reports as 6. | Current Date         | Current<br>Date  | Current Date        |
| 15   | Transfer to a juvenile detention facility with education                           | Current Date         | Current<br>Date  | Previous Date       |
| 16   | Moved within US, not known to be enrolled in school                                | Current Date         | Current<br>Date  | Current Date        |
| 21   | Student moved outside US, may or may not be continuing                             | Current Date         | Current<br>Date  | Current Date        |

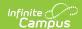

### **Attendance Days**

When generating the SMSC Extract, these values are determined by the **Data Filtered From Date** and **Data Filtered To Date** values entered on the Extract Editor.

### **Full Day Attendance**

Membership days minus absent days on a day by day basis.

- Attended days calculate all minutes in a period. If a student is marked absent for the entire period, those
  minutes are subtracted from Attended Days.
- If a student is scheduled for multiple courses during the same period, the period length is used and not the total minutes of all classes to determine attendance.
- Attendance is based off the time the student was in school compared to the time the student was scheduled to be in school.
- Half-day kindergarten student's time is not divided by two.
- Cannot be greater than 366.

### **Partial Day Attendance**

Partial Day attendance is calculated by dividing the total daily instructional minutes by all possible daily instructional minutes, leaving the fractional remainder of the AttendedDays to correctly reflect the partial attendance.

- Kindergarten students who are partial day calculate based on the half day attendance period that constitutes an entire attendance day.
- · The most recent active primary enrollment is used to calculate attendedDays and membershipDays.
- Each day is counted once.

### **Minutes Enrolled**

The minutes do not include the lunch period or transition time to and from lunch. Passing periods that are between classes a student attends can be counted. The entry can be zero for the September 20 snapshot in cases where the student attends a public school but does not qualify to be counted for funding purposes.

Schools and districts enter minutes. To compute FTE, KSDE divides this number by 360, except for those students who are also enrolled in an area vocational technical school or other postsecondary institution. The number of minutes for dual enrolled students is divided by 300 for FTE purposes. In cases where the number of minutes enrolled per day varies or the student does not attend school 5 days a week, sum all minutes for a normal 5-day week and divide by 5.

## **ESOL Participation**

Logic looks at the Service Type of the student's EL Services record(s) and reports a value (in ESOL Participation field) as follows:

▶ Click here to expand...

| Code Definitions Description Location |  |
|---------------------------------------|--|
|---------------------------------------|--|

Copyright © 2010-2025 Infinite Campus. All rights reserved.

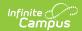

| Code | Definitions                                                                                                    | Description                                                                                                    | Location                                                                                                    |
|------|----------------------------------------------------------------------------------------------------|----------------------------------------------------------------------------------------------------|----------------------------------------------------------------------------------------------------|
| 0    | None - Student has never been involved in an EL program, was involved in an EL program but has been exited longer than their two year monitoring period, or has been exited for less than the duration of the regular two year monitoring period but has the SIT Exited - No Monitor checkbox marked on the student's EL record. State Definition: Not an ESOL Eligible student and not an ESOL monitored student | Student has an EL program status of Exited and the SIT Exited checkbox is marked.                                                                                                    | English Learners (EL) > EL > Active EL Record > Program Status: Exited  English Learners (EL) > EL > State Localized Elements > SIT Exited - No Monitor                                                |
| 1    | Title III Funded - At least one Service Type of Title III Funded is selected with at least 1 days of its duration (the time span between the service Start Date and End Date, if applicable) within the Filter to Date and Filter from Date.  State Definition: Title 3 funded                                                                                                    | Student has an EL Record with a status of LEP AND An LEP service mapped to a state type of TIII AND The Service start date is on or prior to extract editor end date AND EL service end date is null or after extract editor start date AND Parent refused services is Not Checked | English Learners (EL) > EL > Active EL Record > Program Status: LEP  English Learners (EL) > EL Services > Start Date, End Date, Service Type: Title III, Parent Refused Services                      |
| 2    | State ESOL/Bilingual Funded - At least one Service Type of State ESOL/Bilingual Funded is selected with at least 1 day of each of its duration (the time span between the service Start Date and End Date, if applicable) within the Filter to Date and Filter from Date. State Definition: State ESOL/Bilingual Funded                                                                                           | Student has an EL Record with a status of LEP AND An LEP service mapped to a state type of STATE AND The Service start date is prior to extract editor end date AND EL service end date is null or after extract editor start date AND Parent refused services is Not Checked      | English Learners (EL) > EL > Active EL Record > Program Status: LEP  English Learners (EL) > EL Services > Start Date, End Date, Service Type: STATE, Parent Refused Services                          |
| 3    | Both Title III and State ESOL/Bilingual Funded - At least one Service Type of at least one active EL Service exists that is designated 1 and 2, respectively, with at least 1 day of its duration (the time span between the service Start Date and End Date, if applicable) within the Filter to Date and Filter from Date. State Definition: Both 1 and 2                                                       | Student meets the criteria for both 1 and 2.                                                                                                    | English Learners (EL) > EL > Active EL Record > Program Status: LEP  English Learners (EL) > EL Services > Start Date, End Date, Service Type: Title III, Service Type: STATE, Parent Refused Services |

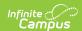

| Code | Definitions                                                                                                    | Description                                                                                                    | Location                                                                                                    |
|------|----------------------------------------------------------------------------------------------------|----------------------------------------------------------------------------------------------------|----------------------------------------------------------------------------------------------------|
| 5    | ESOL Eligible But Not Currently Receiving Services - There is an active EL program but no active EL services of any kind, including either Title III Funded or State ESOL/Bilingual Funded exist. This also reports when the Parent Refused Services checkbox is marked.  State Definition: ESOL program eligible, based on an English language proficiency test, but not currently receiving ESOL program services.  Example: Parents that have waived their child out of ESOL services, but the district is still obligated to provide ESOL support and tested with KELPA. | Student has an EL program with a status of LEP AND Student does NOT have any EL Services that took place between the extract editor start and end dates Parent Refused services is not checked.                                                                                                    | English Learners (EL) > EL > Active EL Record > Program Status: LEP  English Learners (EL) > EL Services > Start Date, End Date, Parent Refused Services |
| 6    | Receives ESOL Services, but not Funded with Either Title III or State ESOL/Bilingual - There is more than 0 EL Services but no funding sources are selected for any services which includes the following services: 1: Title III Funded, 2: State/ESOL/Bilingual Funded or 3: Both Title III and State ESOL/Bilingual Funded.  State Definition: Receives ESOL services and not funded with Title III and/or State ESOL Funding.                                                                                                    | <ul> <li>Student has an EL program with a status of LEP AND</li> <li>Student has an EL service that has a start date prior to the extract editor date AND</li> <li>EL services is NOT tied to a state services of STATE or TIII AND</li> <li>EL service end date is null or after extract editor start date AND</li> <li>Parent refused services is NOT checked</li> </ul> | English Learners (EL) > EL > Active EL Record > Program Status: LEP  English Learners (EL) > EL Services > Start Date, End Date, Parent Refused Services |

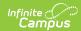

| Code | Definitions                                                                                                    | Description                                                                                                    | Location                                                                                                    |
|------|----------------------------------------------------------------------------------------------------|----------------------------------------------------------------------------------------------------|----------------------------------------------------------------------------------------------------|
| 7    | Exited EL Previous School Year - Student has exited EL but continues to have SUM Services through the end of the school year.  State Definition: Optional Transitional year, for a student scoring 3/Proficient on last year's KELPA, but services are still needed for EL support. (If EL services are not provided, select monitored status).  Minutes must be provided and entered in field D44: ESOL/Bilingual Student Contact Minutes and the program ending date must be entered in D43: ESOL/Bilingual Program Ending Date.  A transitional student will either be placed on monitored status the following year and remain for two years or becomes eligible to re-enter the ESOL program, receive services and testing requirement. | Student has a program status of Exited LEP AND  EL exit date date is on or prior to end date in extract editor AND  2nd year monitoring date is on or after the extract editor start date AND  An LEP service exists with a state type of SUM where the end date is null or on/after the max term end date. | English Learners (EL) > EL > Active EL Record > Program Status: Exited LEP, Program Exit Date, Second Year Monitoring English Learners (EL) > EL Services > Service Type: SUM, End Date |
| 8    | Exited EL Less than Two Years - Student has exited EL and exited services before the end of the school year.  State Definition: Monitored, for a student scoring proficient on last year's KELPA and is not receiving EL support minutes (transitional year not chosen) OR is in second year monitored status.                                                                                                    | Student has a program status of Exited LEP AND  LEP exit date is prior to or on the extract editor end date AND  LEP 2nd year monitoring date is on or after the extract editor start date AND  There are no SUM LEP Services OR a student has an EL Service end date that is prior to max term end date.   | English Learners (EL) > EL > Active EL Record > Program Status: Exited LEP, Program Exit Date, Second Year Monitoring                                                                   |

# **Report Editor**

The following options are the available options on the KIDS Collection Extract Editor.

| Field                    | Description                                                                                                    |
|--------------------------|----------------------------------------------------------------------------------------------------|
| Extract Type             | Selection indicates the extract that generates.                                                                                                    |
| Data Filter<br>From Date | Students are included in the report if they have an entry date or an exit date on or before the date entered in this field. The default entry is blank. Dates are entered in MMDDYY format, or use the calendar icon to select a date. See the <a href="Report Logic">Report Logic</a> section for specific information on this field. |

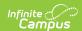

| Field                                            | Description                                                                                                    |
|--------------------------------------------------|----------------------------------------------------------------------------------------------------|
| Data Filter To<br>Date                           | Students are included in the report if they have an entry date or an exit date on or after the date entered in this field. This field auto-populates to the current date. Dates are entered in MMDDYY format, or use the calendar icon to select a date. See the <a href="Report Logic">Report Logic</a> section for specific information on this field.                                                                                                    |
| Attendance<br>Filter To Date                     | This field displays on the EOYA Extract.  This field is used to manage COVID-19 attendance changes. When populated, Membership Days, Attended Days and Truant Student totals are calculated up to and including the entered date.                                                                                                    |
| Assessment Disaggregation Method 1 and 2         | Selection is only needed when generating the TEST Extract.  The extract contain a series of grouping indicator selections that when chosen on the report editor populates appropriate fields if the following criteria is met:  • If a course is marked as Homeroom and the student is on the course roster and the Homeroom teacher's last name is selected in the Assessment Disaggregation Method 1 or 2, this field reports the teacher's last name;  • If a course is assigned to one of the KIDS Subject codes and the student is on the course roster and the Assessment Disaggregation Method 1 of Subject Teacher's Last Name is selected in the Extract Editor, this field reports the Teacher's Last Name in the Grouping Indicator tied to the course subject selected; and  • If a course is marked as Homeroom and has KIDS Subject Code assigned to it, the Teacher's Last Name reports if either Homeroom Teacher's Last Name or Subject Teacher's Last Name is selected in the Grouping Indicators. |
| Students<br>without State<br>IDs                 | When marked, students assigned a state ID number are not included in the report. This option only returns students who do not have a state ID number.                                                                                                    |
| Social Security<br>Number<br>Optional            | When marked, the last four digits of the student's Social Security number is not displayed. If not marked, the last four digits of the Social Security number are displayed.                                                                                                    |
| Ad hoc Filter                                    | A selection in this field causes the extracts to only include students included in the Ad hoc filter. For example, if an Ad hoc filter is selected that lists all 9th grade students, only those students are included in the extract.                                                                                                    |
| File Revision<br>Number                          | This is required for state submissions. The state only accepts a file name once, so the file name needs to be updated if submitting it more than one time.                                                                                                    |
| Select Grades<br>by State Code<br>(TEST Only)    | Used only for the TEST extract, select the grade levels to include on the extract.                                                                                                    |
| Format                                           | The KIDS Collection Extracts can be generated in the following ways. Use the State Format when submitting information to the DOE. Use the other formats for data review and testing.  • State Format (tab delimited)  • HTML  • CSV  • XML                                                                                                    |
| Records Limit<br>Per File (State<br>Format only) | When the State Format (tab delimited) format option is selected, files are within a series of tab delimited files within a .zip file if the numeric value entered in this field is LESS than the number of records that are being exported.                                                                                                    |
| Calendar<br>Selection                            | At least one calendar needs to be selected in order to generate the Collection Extracts.  Multiple calendars can be selected by using the CTRL and SHIFT keys.                                                                                                    |

# **Default Values**

The following fields are assigned default values when they report in the selected extract type but the field where the data is stored isn't populated.

▶ Click here to expand...

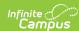

| Field Name                           | Default<br>Value |
|--------------------------------------|------------------|
| Record Type                          | Blank            |
| Accountability School Identifier     | Blank            |
| Resident District                    | Blank            |
| Legal Last Name                      | Blank            |
| Legal First Name                     | Blank            |
| Legal Middle Name                    | Blank            |
| Suffix                               | Blank            |
| Gender                               | Blank            |
| Date of Birth                        | Blank            |
| Grade                                | Blank            |
| Student Identifier                   | Blank            |
| Hispanic Ethnicity                   | Blank            |
| State Student Identifier             | Blank            |
| School Year                          | Blank            |
| Funding School                       | Blank            |
| Attendance School                    | Blank            |
| Virtual Education Student            | Zero             |
| School Entry Date                    | Blank            |
| District Entry Date                  | Blank            |
| State Entry Date                     | Blank            |
| Membership Days                      | Blank            |
| Attended Days                        | Blank            |
| Truant Student                       | Zero             |
| Minutes Enrolled                     | Blank            |
| Concurrent HS Enrollment             | Zero             |
| Exit Withdrawal Date                 | Blank            |
| Exit Withdrawal Type                 | Blank            |
| Special Circumstance Transfer Choice | Zero             |
| Post Graduation Plans                | Blank            |
| Comprehensive Race                   | Blank            |
| Lunch Program                        | Zero             |
| Primary Disability                   | Blank            |
| Gifted Student Code                  | Blank            |
| Section 504                          | Zero             |
| Resident of Homeless                 | Zero             |
| ESOL Entry date                      | Blank            |
| Date Entered US                      | Blank            |
| First Language                       | Zero             |
| ESOL Participation                   | Zero             |
| ESOL Contact Minutes                 | Blank            |

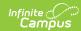

| Field Name                                        | Default<br>Value |
|---------------------------------------------------|------------------|
| Career Tech Ed Contact Minutes                    | Blank            |
| Title 1 Participation                             | Zero             |
| Miles Transported                                 | Blank            |
| Transportation FTE                                | Blank            |
| Transportation Street Address                     | Blank            |
| Transportation City                               | Blank            |
| Transportation Zip                                | Blank            |
| Non-Resident Transportation                       | Zero             |
| Child of Military Family                          | Zero             |
| Immigrant Student                                 | Zero             |
| Country Of Birth                                  | Blank            |
| Neglected Student                                 | Zero             |
| Math Grouping Indicator 1                         | Blank            |
| Math Grouping Indicator 2                         | Blank            |
| English Language Arts ELA Grouping<br>Indicator 1 | Blank            |
| English Language Arts ELA Grouping<br>Indicator 2 | Blank            |
| Science Grouping Indicator 1                      | Blank            |
| Science Grouping Indicator 2                      | Blank            |
| Comprehensive Agriculture Grouping Indicator      | Blank            |
| Animal Systems Grouping Indicator                 | Blank            |
| Plant Systems Grouping Indicator                  | Blank            |
| KELPA2 Grouping Indicator 1                       | Blank            |
| KELPA2 Grouping Indicator 2                       | Blank            |
| State Mathematics Assessment                      | Zero             |
| State English Language Arts ELA<br>Assessment     | Zero             |
| State Science Assessment                          | Zero             |
| State History/Gov Assessment                      | Zero             |
| Comprehensive Agriculture Assessment              | Zero             |
| Animal Systems Assessment                         | Zero             |
| Plant Systems Assessment                          | Zero             |
| Kansas English Proficiency Assessment             | Zero             |

## **Report Layout**

Report Header | Report Elements | Report Footer

The following defines the Report Headers and Report Footers used in the KIDS Collection Extracts. Layouts for each individual extract are available for that specific extract.

## **Report Header**

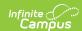

| Element                    | Description                                                            |
|----------------------------|------------------------------------------------------------------------|
| Record Type                | 2 bytes, must contain the characters TH                                |
| Extract Date               | 10 bytes, date the export file was created; MM/DD/YY format            |
| Extract Time               | 8 bytes, time export file was created; HH:MM:SS format                 |
| Transmission ID            | 10 bytes, must match the Transmission ID field in the Footer<br>Record |
| Version                    | 10 bytes, always 21.0                                                  |
| <b>Delimiter Character</b> | 25 bytes, 0X09                                                         |

# **Report Elements**

| Data Element                        | Description                                                                                                    | Collection | Location                                                                                                    |
|-------------------------------------|----------------------------------------------------------------------------------------------------|------------|----------------------------------------------------------------------------------------------------|
| Record Type                         | Type of extract being generated, chosen on the Report Editor.  Alphanumeric, 4 characters                                                                                                    | All        | Data not stored                                                                                                    |
| Accountability School<br>Identifier | Indicates the school number of the student's enrollment.                                                                                                    | All        | School Information > School Detail<br>School Number                                                                                     |
|                                     | Alphanumeric, 4 characters                                                                                                    |            | School.number                                                                                                    |
| Resident District                   | District number where student resides (but not necessarily attends).                                                                                                    | All        | Enrollments > State Reporting Field District                                                                                            |
|                                     | When Home District field is blank, data reports from the State District Number field.                                                                                                    |            | Enrollment.residentDistrict                                                                                                    |
|                                     | Alphanumeric, 5 characters                                                                                                    |            | District Information > District Info :<br>District Number                                                                               |
|                                     |                                                                                                    |            | District.number                                                                                                    |
| Legal Last Name                     | Reports the legal last name of the student.  When the Legal Last Name field is populated, information reports from that field.                                                                        | All        | Identities > Identity Information > Identity Information > Legal Last N Identity.legalLastName                                          |
|                                     | Alphanumeric, 60 characters                                                                                                    |            | Demographics > Person Informatio<br>Name<br>Identity.lastName                                                                           |
| Legal First Name                    | Reports the legal first name of the student.  When the Legal First Name field is populated, information reports from that field.  Alphanumeric, 60 characters                                         | All        | Identities > Identity Information > Identity Information > Legal First N Identity.legalFirstName  Demographics > Person Informatio Name |
|                                     |                                                                                                    |            | Identity.firstName                                                                                                    |
| Legal Middle Name                   | Middle name or middle initial of the student. When only the middle initial is available, that initial reports. When no middle name or initial is available for the student, this field reports blank. | All        | Identities > Identity Information > Identity Information > Legal Middle Identity.legalMiddleName                                        |
|                                     | When the Legal Middle Name field is populated, information reports from that field.                                                                                                    |            | Demographics > Person Informatio<br>Name                                                                                                |
|                                     | Alphanumeric, 60 characters                                                                                                    |            | Identity.middleName                                                                                                    |

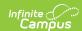

| Data Element                | Description                                                                                                    | Collection | Location                                                                                                    |
|-----------------------------|----------------------------------------------------------------------------------------------------|------------|----------------------------------------------------------------------------------------------------|
| Suffix                      | Indicates student's name is generational (Jr., III, etc.).  When the Legal Suffix field is populated, information reports from that field.                                                                                                    | All        | Identities > Identity Information > Identity Information > Legal Suffix Identity.legalSuffix                                          |
|                             | Alphanumeric, 10 characters                                                                                                    |            | Demographics > Person Informatic                                                                                                    |
| Gender                      | Indication of student being either male or female.  When the Legal Gender field is populated, information reports from that field.                                                                                                    | All        | Identities > Identity Information > Identity Information > Legal Gende Identity.legalGender                                           |
|                             | Numeric, 1 digit (0 = Female, 1 = Male)                                                                                                    |            | Demographics > Person Information Gender Identity.gender                                                                              |
| Date of Birth               | Date on which student was born.  Date field, 10 characters (MM/DD/YYYY)                                                                                                    | All        | Demographics > Person Information Date  Identity.birthDate                                                                            |
| Grade                       | Grade level or primary instructional level at which the student enters and receives services in a school or an educational institution during a given academic session.  See the Report Logic section for more information on grade levels.  Alphanumeric, 2 characters | AII        | Enrollments > General Enrollment Information > Grade Enrollment.grade                                                                 |
| Student Identifier          | Unique identifier assigned to the student by the school and/or district.  Alphanumeric, 20 characters                                                                                                    | All        | Demographics > Person Identifiers Number Person.studentNumber                                                                         |
| Hispanic Ethnicity          | Indication of student being of Hispanic/Latino ethnicity. When yes, reports Y; when No, reports N.  Alphanumeric, 1 character                                                                                                    | All        | Demographics > Person Informatic<br>Race/Ethnicity > Is the individual<br>Hispanic/Latino?<br>Identity.hispanicLatino                 |
| State Student<br>Identifier | Student's state identification number.  Numeric, 10 digits                                                                                                    | All        | Demographics > Person Identifiers Person.stateID                                                                                      |
| School Year                 | The ending year of the current school year. When reporting for the 2022-23 school year, this reports as 2023.                                                                                                    | All        | Calendar Information > End Date  Calendar.year                                                                                        |
| Funding School              | Numeric, 4 digits  Override field for the school that receives funding for the student.  0003 is used for this field when the student attends a non-accredited Juvenile Detention Facility.  Alphanumeric, 4 characters                                                 | All        | School Information > School Editor<br>School Number  Enrollments > State Reporting Fiel<br>Funding School  EnrollmentKS.fundingSchool |

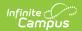

| Data Element                 | Description                                                                                                    | Collection                                                   | Location                                                                                                    |                                                               |                                                                              |
|------------------------------|----------------------------------------------------------------------------------------------------|--------------------------------------------------------------|----------------------------------------------------------------------------------------------------|---------------------------------------------------------------|------------------------------------------------------------------------------|
| Attendance School            | Unique number of the school or program in which the student is physically located and where they take the state assessments.  Numeric, 4 digits                                                                                                    |                                                              | which the student is physically located and where they take the state assessments.                                                | physically located and Attend                                 |                                                                              |
| Virtual Education<br>Student | Indication of student taking classes virtually. Options are:  • Reports a value of 0 (Student is not a Virtual Education Student and has NOT been during the current school year) when the student is not and has not been a Virtual Education Student.  • Reports a value of 1 (Current Virtual Education Student by When the student is currently a Virtual Education Student.  • Reports a value of 2 (Has been a Virtual Education Student during the current school year) when the student is not currently a Virtual Education Student, but has been previously in the school year.  • Reports a value of 4 when the student is a Part-Time Virtual Education Student.  **Numeric*, 1 digit* | ENRL<br>MILT<br>EOYA<br>TEST                                 | Enrollments > State Reporting Field Virtual Education Student  EnrollmentKS.virtualeducation                                      |                                                               |                                                                              |
| School Entry Date            | Reports the student's start date of enrollment at the school. When this Entry into School field is blank on the enrollment record, the predetermined Override logic is used.  Date field, 10 characters (MM/DD/YYYY)                                                                                                    | ASGT<br>ENRL<br>TEST<br>EOYA<br>SMSC<br>MILT<br>EXIT<br>SPED | Enrollments > State Reporting Field into School  EnrollmentKS.schoolDate                                                          |                                                               |                                                                              |
| District Entry Date          | Reports the student's first date of entry at the district. When the Entry into District field is blank on the enrollment record, the predetermined Override logic is used.  Date field, 10 characters (MM/DD/YYYY)                                                                                                    |                                                              | district. When the Entry into District field is blank on the enrollment record, the pre- determined Override logic is used.  EOYA | is ENRL into District TEST EOYA EnrollmentKS.d SMSC MILT EXIT | Enrollments > State Reporting Field into District  EnrollmentKS.districtDate |
| State Entry Date             | Reports the student's first date of entry at a school in the state. When this Entry into State field is blank, the pre-determined Override logic is used.  Date field, 10 characters (MM/DD/YYYY)                                                                                                    | ASGT<br>ENRL<br>TEST<br>EOYA<br>SMSC<br>MILT<br>EXIT<br>SPED | Enrollments > State Reporting Field into State  EnrollmentKS.stateDate                                                            |                                                               |                                                                              |

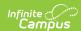

| Data Element    | Description                                                                                                    | Collection           | Location        |  |
|-----------------|----------------------------------------------------------------------------------------------------|----------------------|-----------------|--|
| Membership Days | Calculated field. See the Report Logic section for details on the attendance calculations.  Reports the number of days the student has been enrolled (days present plus days absent) in this school when school was in session during the current school year. Dates are calculated for ALL enrollments in the selected calendar.  For kindergarten students, partial day attendance is based on the half day attendance period that constitutes an entire article." dataoriginal-title="" data-toggle="popover" title="">attendance day.  If the student's most recent enrollment has an End Status of 18, a value of 0 reports.  COVID-19 Reporting: When the Attendance Filter To Date is populated on the Extract Editor, student membership days are calculated up to and including the entered date.                                                                                                    | EOYA<br>SMSC<br>EXIT | Data not stored |  |
| Attended Days   | Calculated field. See the Report Logic section for details on the attendance calculations.  The number of days the student has been present in this school when the school was in session during the current school year. Dates are calculated for ALL enrollments in the selected calendar.  Half-day (partial-day) attendance for Kindergarten students are counted in attendance for every day they attend their half-day program. Their attendance is NOT divided by two. The total value cannot be greater than 366.  Part-time students are marked as a full day of attendance when they were present for all of their scheduled time of education.  If the student's most recent enrollment has an End Status of 18, a value of 0 reports.  COVID-19 Reporting: When the Attendance Filter To Date is populated on the Extract Editor, student attended days are calculated up to and including the entered date.  Numeric, 5 digits (XXX.X) | EOYA<br>SMSC<br>EXIT | Data not stored |  |

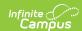

| Data Element     | Description                                                                                                    | Collection | Location                                                                                                    |
|------------------|----------------------------------------------------------------------------------------------------|------------|----------------------------------------------------------------------------------------------------|
| Truant Student   | This field reports as Yes or No, indicating whether a student has met the state definition of truant at any point during the year. See the Truant Student Calculation section for additional information.  When no value is selected, a default value of zero (0) reports.  COVID-19 Reporting: When the Attendance Filter To Date is populated on the Extract Editor, truant days are calculated up to and including the entered date.  Alphanumeric, 1 character (Blank = No, 1 = Yes)                                                                                                    | EOYA       | Data not stored                                                                                                    |
| Minutes Enrolled | Total number of instructional minutes for which the student is enrolled.  • When the Included Sept 20th checkbox is marked, this field reports as 0.  • When the Included Sept 20th checkbox is not marked, the value entered in the Enrolled Minutes Override field reports.  • When there is no value in the Override field, the total scheduled minutes (minus any lunch minutes) of the students reports as follows:  • A week where all five days are considered instructional (usually on or around September 20th).  • All periods into which the student is scheduled are summed.  • Lunch time minutes are subtracted.  • Minutes between the periods are added (when the amount of time between periods is less than or equal to 10 minutes for each day of the week).  • Minutes from one lunchtime passing period each day - either before or after lunch, but not both - are subtracted.  • The value is divided by five and rounded to the nearest whole number.  When no values are selected, the default value of zero (0) reports.  Numeric, 3 digits | ENRL MILT  | Enrollments > State Reporting Field Enrolled Minutes Override  Enrollment.minutesEnrolled  Enrollments > State Reporting Field 20th Rule  Enrollment.sept20Rule |
| Concurrent HS    | Indicates the student is enrolled in multiple                                                                                                    | ENRL       | Enrollment > State Reporting Field                                                                                                    |
| Enrollment       | accredited programs.  The Current Grade Level field must be 15-18 or 14 when the student has an active Gifted record.  When no value is selected, a default value of zero (0) reports.                                                                                                    | MILT       | Concurrent Enrollment  EnrollmentKS.concurrentEnrollmen  Gifted > Start Date  Gifted.startDate                                                                  |
|                  | Numeric, 1 digit                                                                                                    |            |                                                                                                    |

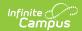

| Data Element                                     | Description                                                                                                    | Collection           | Location                                                                                                    |
|--------------------------------------------------|----------------------------------------------------------------------------------------------------|----------------------|----------------------------------------------------------------------------------------------------|
| Exit Withdrawal Date                             | Date student exited the school.  Date field, 10 characters (MM/DD/YYYY)                                                                                                    | EXIT                 | Enrollment > General Enrollment II > End Date  Enrollment.endDate                                                                                               |
| Exit Withdrawal Type                             | Reason student ended enrollment.  When 22: Student met grad reqs, but still receiving services reports, Post-Graduation Plans must be 9: Receiving special education transition services.  Numeric, 2 digits                                                                                                    | EXIT                 | Enrollment > General Enrollment II > End Status  Enrollment.endstatus                                                                                           |
| Unweighted Grade<br>Point Average                | Reports the student's unweighted GPA upon graduating from high school with a regular high school diploma.  This only reports for students who report a value of 8 in the Exit/Withdrawal Type field.  Reports the unweighted GPA (0.00 - 4.00) from the Transcript. If there is no unweighted GPA, this field reports blank. If the GPA is over 4.00, reports a value of 4.00.  Numeric, 3 digits (X.XX) | EXIT                 | Transcript                                                                                                    |
| High School Credits<br>Earned                    | Reports the total number of completed credits earned toward high school graduation.  This is a required field for students enrolled in a state grade level of 14-18 during the effective date range.  Students must be assigned a Graduation Program and dates must overlap with the reporting enrollment.  Numeric, 4 digits (XX.XX)                                                                    | ENRL<br>EOYA<br>EXIT | Transcript > Credits Earned TranscriptCredit.creditsEarned  Graduation Program Setup > Cate Graduation Program.programCategory  Programs > Program Program.name |
| High School Credits<br>Required to<br>Graduation | Reports the total number of completed credits required for High School graduation. This is a required field for students enrolled in a state grade level of 14-18 during the effective date range.  Students must be assigned a Graduation Program and dates must overlap with the reporting enrollment.  Numeric, 4 digits (XX.XX)                                                                      | ENRL<br>EOYA<br>EXIT | Transcript > Credits Earned TranscriptCredit.creditsEarned  Graduation Program Setup > Category  Program.programCategory  Programs > Program Program.name       |

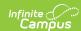

| Data Element                               | Description                                                                                                    | Collection | Location                                                                                               |
|--------------------------------------------|----------------------------------------------------------------------------------------------------|------------|----------------------------------------------------------------------------------------------------|
| Dropout Diploma Completion Virtual Student | identified as a Dropout Diploma Completion Virtual Student.  When the Virtual Education Student field reports a value of 2 AND the student is enrolled in a state grade level of 14, 15, 16, or 17 during the effective date AND the student is 19 years of age or younger as of September 20, the Dropout Indicator value reports.  Otherwise, a value of zero (0) reports.  For non-reporting extracts, this field reports blank.  Numeric, 1 digit  This field indicates the circumstances of the |            | Enrollments > Dropout Indicator  Enrollment.dropoutCode  Demographics > Birth Date  Identity.birthDate |
| Special Circumstance<br>Transfer Choice    |                                                                                                    |            | Enrollment > State Reporting Field Transfer EnrollmentKS.endType                                       |
| Comprehensive Race                         | Indicates the student's race/ethnicity.  All five positions must be filled with either a 0 or a 1. For a student designated as being White, this field reports as 00001. A student designated as American Indian reports as 10000.  • Position 5 - White • Position 4 - Native Hawaiian or Other Pacific Islander • Position 3 - Black or African American • Position 2 - Asian • Position 1 - American Indian or Alaska Native                                                                      | All        | Demographics > Person Information Federal Race Identity.raceEthnicity                                  |

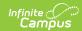

| Data Element                                                         | Description                                                                                                    | Collection               | Location                     |
|----------------------------------------------------------------------|----------------------------------------------------------------------------------------------------|--------------------------|------------------------------|
| Eligibility for National School Lunch Program and/or At-Risk Funding | Indicates student meets requirements for free and reduced meals.  A numeric value of 1-4 reports, based on the student's FRAM record dates being within the reporting period and the State Eligibility Code selection.  • A value of 1 reports when a student has a FRAM record within the reporting period and the State Eligibility Code is 1: Eligible for Reduced Price Lunch per National Program Application.  • Eligibility is Reduced; AND  • Source is Direct; OR  • Source is Non-Direct; AND  • Certified Type IS NOT Socioeconomic Status  • A value of 2 reports when a student has a FRAM record within the reporting period and the state Eligibility Code is 2: Eligible for Free Lunch per National Direct Certification Process.  • Eligibility is Free; AND  • Source is Direct; OR  • Source is Non-Direct; AND  • Certified Type IS NOT Socioeconomic Status  • A value of 3 reports when a student has a FRAM record within the reporting period and the state Eligibility Code is 3: Eligible for Reduced Price Lunch per KSDE Household Economic Survey.  • Eligibility Type is SES; AND  • Eligibility Type is SES; AND  • Eligibility is Reduced; AND  • Source is Non-Direct; AND  • Certified Type is Socioeconomic Status  • A value of 4 reports when a student has a FRAM record within the reporting period and the state Eligibility Code is 4: Eligible for Free Lunch per KSDE Household Economic Survey.  • Eligibility Type is SES; AND  • Eligibility Type is SES; AND  • Eligibility Type is SES; AND  • Eligibility Type is SES; AND  • Eligibility Type is SES; AND  • Eligibility Type is SES; AND | ENRL TEST EOYA MILT EXIT | Eligibility Fram.eligibility |

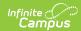

| Data Element                    | Description                                                                                                    | Collection                                           | Location                                                                                                    |
|---------------------------------|----------------------------------------------------------------------------------------------------|------------------------------------------------------|----------------------------------------------------------------------------------------------------|
| Primary Disability<br>Indicator | Indicates student's primary disability.  When a student has an active Special Education State Reporting record OR an active IEP, a value of WD reports. Otherwise, a value of ND reports.  An active Special Education State Reporting record is calculated as follows:  • The Start Date on the Special Education State Reporting record is on or before the Date To field on the Extract Editor.  • The End Date on the Special Education State Reporting record is blank or on or after the Date From field on the Extract editor.  SPED State Reporting records that were ended prior to the selected calendar year do not report when the Date From field on the extract editor is not populated.  An active IEP record is calculated as follows:  • The Start Date of the IEP is on or before the Date To field on the Extract Editor.  • The End Date of the IEP is blank or on or after the Date From field on the Extract editor.  When there is more than one SPED record in a given year for a student, the most recent record that overlaps the dates entered on the extract editor reports.  Alphanumeric, 2 characters | ASGT<br>ENRL<br>TEST<br>EOYA<br>MILT<br>EXIT<br>SPED | State Reporting > Disability  SpecialEDState.primaryDisability  State Reporting > Start Date, End  SpecialEDState.startDate  SpecialEDState.endDate  Documents > IEP > Start Date, End  Plan.startDate  Plan.endDate |
| Gifted Student<br>Indicator     | Indicates whether student is considered gifted/talented.  When the student has an active Gifted record, a value of GI reports.  Otherwise, a blank value reports.  Gifted records that were ended prior to the selected calendar year do not report when the Date From field on the extract editor is not populated.  An active Gifted record is calculated as follows:  • The Start Date on the Gifted record is on or before the Date To field on the Extract editor.  • The End Date on the Gifted record is blank or on or after the Date From field on the Extract editor.  Alphanumeric, 2 characters                                                                                                    | ASGT<br>ENRL<br>TEST<br>EOYA<br>MILT<br>EXIT<br>SPED | Gifted > Start Date, End Date  Gifted.startDate Gifted.endDate                                                                                                    |

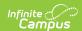

| Data Element       | Description                                                                                                    | Collection                                           | Location                                                                                                |
|--------------------|----------------------------------------------------------------------------------------------------|------------------------------------------------------|----------------------------------------------------------------------------------------------------|
| Section 504        | Indicates whether student is qualified for Section 504 services.  Logic reports in the following order:  1. When a student is assigned a Disability Code of WD in the Disability field on the Special Education State Reporting record, a value of 1 reports.  2. When a Section 504 record exists for the student, the following logic is used:  • When the Start Date is on or before the entered To Date entered on the Extract Editor AND the End Date is not populated OR is on or after the entered To Date on the Extract Editor, a value of 1 reports.  • When the End Date is populated AND is after the Enrollment Start Date AND is before the To Date field on the Extract Editor, a value of 2 reports.  3. Otherwise, a value of zero (0) reports.  When the From Date on the Extract Editor is blank, logic uses July 1 and the start year of the selected calendar.  When a student's status changes between the last day of school and June 30, schools can choose to report the student's status as of June 30.  Numeric, 1 digit | EOYA                                                 | Section 504 > Start Date, End Date Section504.startDate Sectin504.endDate                               |
| Dyslexia Indicator | Reports a value of 1 when the student has an active Dyslexia record and is identified as a student with Dyslexia (Dyslexia.programStatus = '01').  Otherwise, reports a value of 0.  Report blank for non-reporting extracts.  Numeric, 1 digit                                                                                                    | ASGT<br>ENRL<br>TEST<br>EOYA<br>MILT<br>EXIT<br>SPED | Student Information > State Progra Dyslexia  Dyslexia.startDate Dyslexia.endDate Dyslexia.programStatus |

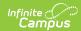

| Data Element                               | Description                                                                                                    |                                                                                                    |                                                                                                    | Collection                           | Location                                                                                                    |
|--------------------------------------------|----------------------------------------------------------------------------------------------------|----------------------------------------------------------------------------------------------------|----------------------------------------------------------------------------------------------------|--------------------------------------|----------------------------------------------------------------------------------------------------|
| Residence of<br>Homeless                   | guidelines of b<br>When a studer<br>start date that<br>Date and the B                                                                                                    | Indicates the student meets the federal guidelines of being homeless.  When a student has a homeless record with a start date that is BEFORE the Extract Editor To Date and the End Date is blank or AFTER the calendar start date, the following reports:                                                                                                    |                                                                                                    | ENRL<br>EOYA<br>EXIT<br>TEST<br>MILT | Homeless > Start Date, End Date,<br>Nighttime Residence, Unaccompar<br>Homeless.startDate<br>Homeless.endDate<br>Homeless.primaryNightTimeReside<br>Homeless.unaccompaniedYouth |
|                                            | Primary<br>Nighttime<br>Residence                                                                                                    | Unaccompanied<br>Youth                                                                                                    | Reported<br>Value                                                                                                    |                                      |                                                                                                    |
|                                            | 2: Doubled-<br>Up                                                                                                    | No                                                                                                    | 1                                                                                                    |                                      |                                                                                                    |
|                                            | 4:<br>Hotel/Motel                                                                                                    | No                                                                                                    | 2                                                                                                    |                                      |                                                                                                    |
|                                            | 1: Shelter<br>for<br>Homeless                                                                                                    | No                                                                                                    | 4                                                                                                    |                                      |                                                                                                    |
|                                            | 3:<br>Unsheltered                                                                                                    | No                                                                                                    | 5                                                                                                    |                                      |                                                                                                    |
|                                            | 2: Doubled-<br>Up                                                                                                    | Yes                                                                                                    | 6                                                                                                    |                                      |                                                                                                    |
|                                            | 4:<br>Hotel/Motel                                                                                                    | Yes                                                                                                    | 7                                                                                                    |                                      |                                                                                                    |
|                                            | 1: Shelter<br>for<br>Homeless                                                                                                    | Yes                                                                                                    | 8                                                                                                    |                                      |                                                                                                    |
|                                            | 3:<br>Unsheltered                                                                                                    | Yes                                                                                                    | 9                                                                                                    |                                      |                                                                                                    |
|                                            | has more than                                                                                                    | nt meets the above of one homeless record on the record with the record with t | d, the value                                                                                                    |                                      |                                                                                                    |
| Kansas At-Risk<br>Program<br>Participation | 12 At-Risk Pro When the report mapped to a some state of the student house of the student house of the student hou | orted enrollment grad<br>tate grade level other<br>the 12-bit string of re<br>y the student as At-R<br>as an overlapping At-<br>ctive enrollment duri<br>window.<br>I value of 000000000<br>Int does NOT an over<br>th an active enrollment<br>ting window.                                                                                                    | de level is<br>er than 00 or<br>asons used<br>isk when the<br>-Risk record<br>ng the<br>1000 when<br>lapping<br>ent during | ENRL<br>TEST<br>EOYA<br>MILT<br>EXIT | At-Risk Program > Program Status atRisk.programStatus atRiskValue                                                                                                    |
|                                            | Numeric, 1 digit                                                                                                    |                                                                                                    |                                                                                                    |                                      |                                                                                                    |

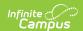

| Data Element | Description | Collection | Location |
|--------------|-------------|------------|----------|
|--------------|-------------|------------|----------|

| ESOL/Bilingual<br>Program Entry Date        | Start date of student's participation in ESOL programming.                                                                                                    | ENRL<br>TEST<br>EOYA<br>MILT | English Learners (EL) > Identified I           |
|---------------------------------------------|----------------------------------------------------------------------------------------------------|------------------------------|------------------------------------------------|
|                                             | Logic looks for the most recent active Identity record that exists between the Filter to Date and Filter from Date fields entered on the KIDS extract editor.                     | MILI                         | lep.Identifieddate                             |
|                                             | When the ESOL Participation field reports a value of 0, this field does not report.                                                                                               |                              |                                                |
|                                             | Date field, 10 characters (MM/DD/YYYY)                                                                                                    |                              |                                                |
| First Entry Date into<br>a school in the US | Date of first enrollment into a school in the United States.                                                                                                    | ENRL<br>TEST<br>EOYA         | Demographics > Person Informatio<br>Entered US |
|                                             | Logic looks for the most recent active Identity record that exists between the Filter to Date and Filter from Date fields entered on the KIDS extract editor.                     | MILT                         | Identity.DateEnteredUSSchool                   |
|                                             | This date ONLY reports when the ESOL Participation value for the student is 1-8 and the Date Entered US School is not blank.                                                      |                              |                                                |
|                                             | When a Participation code is selected and no date is in the Date Entered US School field, the report auto-generates a date of 01/01/1900 to make it easier to find these students |                              |                                                |
|                                             | Date field, 10 characters (MM/DD/YYYY)                                                                                                    |                              |                                                |

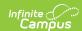

| Data Element                                      | Description                                                                                                    | Collection                                           | Location                                                                             |
|---------------------------------------------------|----------------------------------------------------------------------------------------------------|------------------------------------------------------|--------------------------------------------------------------------------------------|
| First Language                                    | This is required for all students.  Notes the first language the student speaks (primary language).  Logic looks for the most recent active Identity record that exists between the Filter to Date and Filter from Date fields entered on the KIDS extract editor.  When no value is selected, a value of ENG reports.  Alphanumeric, 3 characters                                                                                                    | ENRL<br>TEST<br>EOYA<br>MILT                         | Demographics > Person Informatio<br>Primary Language<br>Identity.HomePrimaryLanguage |
| ESOL/Bilingual Participation Code                 | Indicates the status of the student's ESOL Participation. See the ESOL Participation section for reporting logic.  When no value is selected, a default value zero (0) reports.  Alphanumeric, 1 character                                                                                                    | ASGT<br>ENRL<br>TEST<br>EOYA<br>MILT<br>EXIT<br>SPED | English Learners (EL) > EL Services Types LepServiceType.code                        |
| Language Instruction<br>Education Program<br>Type | Reports the student's EL Service Type with a value of 01-08.  When the ESOL/Bilingual Program Participation Code is 1, 2, 3, 6, 7 or 8 inclusive, the EL Service Type reports when the service falls within the start and end date entered on the extract editor.  When there is more than one service type that falls within the start and end date range, the service type with the highest number of ESOL Contact Minutes per day reports.  When there are multiple EL Services with the same number of ESOL Contact Minutes per day, the servie type with the highest LEP Service ID reports.  When the ESOL/Bilingual Program Participation Code is NOT between 01 and08 inclusive, this field reports a value of 00.  Numeric, 2 digits | ENRL                                                 | English Learners (EL) > EL Services Types LepServiceType.code                        |

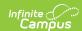

| Data Element                           | Description                                                                                                    | Collection   | Location                                                                               |
|----------------------------------------|----------------------------------------------------------------------------------------------------|--------------|----------------------------------------------------------------------------------------|
| ESOL/Bilingual Student Contact Minutes | Total of minutes taught by a teacher with or working on ESOL endorsement to be approved. Reports when the reported value for ESOL/Bilingual Participation Code is one of the following:  1: Title III Funded 2: State ESOL/Bilingual Funded 3: Both Title III and State ESOL/Bilingual Funded 7: Exited EL Previous School Year  When service minutes are not null and greater than zero, and the Parent Refused checkbox is not marked:  When an EL Services record exists with a Service Type of Summary and the service is active within the extract editor start and end dates, that value reports.  When there are multiple EL Services with a Service Type of Summary, the most recent service (by start date) reports.  When there are no service types with a Service Type of Summary, the most recent service within the entered Start and End Dates is used.  When there is no service type, no value reports. | ENRL MILT    | English Learners (EL) > EL Service Contact Minutes LepService.serviceMinutes           |
| Career Tech Ed<br>Contact Minutes      | Reports the number of minutes students in grades 9-12 and not graded secondary students received instruction in a state funding approved career and technical education course.  This value reports from the Tech Ed Minutes Override field that is populated on the enrollment record.  CTE courses are defined by the College/Career Type field on the Course editor being set to F.  Use the CTE Minutes Calculation Tool to automatically populate the Tech Ed Minutes Override field on the Enrollment Record.  Numeric, 3 digits                                                                                                    | ENRL<br>MILT | Enrollments > State Reporting Fiel Ed Minutes Override  EnrollmentKS.vocationalMinutes |
| Title 1 Participation                  | Indicates the student's Title 1 Participation Status. Options are:  • 1: Yes, is currently receiving Title 1 services in a Title 1 school wide  • 2: Yes, received services in a Targeted Assisted school at some time during the school year  • 3: Non-public enrolled receiving public Title 1 services  When no value is selected, a default value of zero (0) reports.  Alphanumeric, 1 character                                                                                                    | EOYA         | Enrollments > State Reporting Fiel Enrollment.title1                                   |

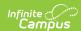

| Data Element                | Description                                                                                                    | Collection   | Location                                                                                                    |
|-----------------------------|----------------------------------------------------------------------------------------------------|--------------|----------------------------------------------------------------------------------------------------|
| Miles Transported           | Number of miles student is transported at district expense to the nearest tenth, without rounding - i.e, 2.48 reports as 2.4.  When reporting from <b>Transportation</b> 1.0 (Preference.element = 'TransportationPlus' AND <b>Preference.value</b> = 'false'), the entered value reports to the nearest tenth without rounding. For example, 2.48 would be 2.4 and not 2.5.  When reporting from <b>Transportation</b> 2.0 (Preference.element = 'TransportationPlus' AND Preference.value = 'true'), the value reports from the Miles Transported field. The amount is truncated to the tenth's place without rounding. For example, 2.48 would be 2.4 and not 2.5.  Numeric, 4 digits | ENRL<br>MILT | Transportation > Miles Transported Transportation.milesTransported TransportationRoute.milesTranspo                                   |
| Transportation FTE          | When reporting from <b>Transportation</b> 1.0 (Preference.element = 'TransportationPlus' AND <b>Preference.value</b> = 'false'), the value reports from the Transportation table, truncated to the nearest tenth.  When reporting from <b>Transportation</b> 2.0 (Preference.element = 'TransportationPlus' AND Preference.value = 'true'), the value reports from TransportationStudentDetail.value table, truncated to the tenths place.  Numeric, 3 digits                                                                                                    | ENRL<br>MILT | Transportation > FTE  Transportation.FTE  TransportationStudentDetail.value                                                           |
| Student's Street<br>Address | Reports the student's primary physical street address. Only alphabetic characters A-Z, numeric digits 0-9, hyphens (-), slashes (/), periods (.), and number/pound symbols (#) are allowed. All other characters are removed.  The student's Primary Household reports. When the student has multiple primary addresses, the address with the earliest start date that is still active (no end date entered) reports. P.O. Boxes do not report.  This reports for ALL students, whether or not they have a Transportation record.  When ALL address information is blank, a blank value reports.  Alphanumeric, 30 characters                                                            | ENRL         | Summary > Mailing Address > Prin<br>Address<br>Address.number<br>Address.prefix<br>Address.street<br>Address.tag<br>Address.direction |

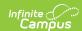

| Data Element                            | Description                                                                                                    | Collection           | Location                                                                              |
|-----------------------------------------|----------------------------------------------------------------------------------------------------|----------------------|---------------------------------------------------------------------------------------|
| Student's City                          | City in which the student's primary physical address is located.                                                                                                    | ENRL<br>MILT         | Summary > Mailing Address > Prin<br>Address                                           |
|                                         | This reports for ALL students, whether or not they have a Transportation record.                                                                                                    |                      | Address.city                                                                          |
|                                         | The student's Primary Household reports. If the student has multiple primary addresses, the address with the earliest start date that is still active (no end date entered) reports. P.O. Boxes do not report. |                      |                                                                                       |
|                                         | When ALL address information is blank, a blank value reports.                                                                                                    |                      |                                                                                       |
|                                         | Alphanumeric, 20 characters                                                                                                    |                      |                                                                                       |
| Student's Zip Code                      | Zip code associated with the student's physical street address.                                                                                                    | ENRL<br>MILT         | Summary > Mailing Address > Prin<br>Address                                           |
|                                         | This reports for ALL students, whether or not they have a Transportation record.                                                                                                    |                      | Address.zip                                                                           |
|                                         | When ALL address information is blank, a blank value reports.                                                                                                    |                      |                                                                                       |
|                                         | Alphanumeric, 10 characters                                                                                                    |                      |                                                                                       |
| Military Connected<br>Student Indicator | Indicates whether the student is the child of a parent who is in the military.                                                                                                    | MILT<br>ENRL<br>EXIT | Enrollments > State Reporting Field of Military Family                                |
|                                         | When no value is selected, a default value zero (0) reports.                                                                                                    | EOYA<br>TEST         | EnrollmentKS.militaryFamily                                                           |
|                                         | Alphanumeric, 1 character                                                                                                    |                      |                                                                                       |
| Immigrant Student                       | Reports the value selected on the enrollment record.  • 1: Yes, receiving Title III Services  • 2: Yes, but not receiving Title III Services                                                                   | ENRL<br>EOYA<br>MILT | Enrollments > State Reporting Field Immigrant Student  Enrollment.immigrant           |
|                                         | When no value is selected, a default value zero (0) reports.                                                                                                    |                      | -                                                                                     |
|                                         | Numeric, 1 digit                                                                                                    |                      |                                                                                       |
| Country of Birth                        | Country in which student was born.                                                                                                    | ENRL<br>EOYA         | Demographics > Person Informatio<br>Country                                           |
|                                         | Alphanumeric, 30 characters                                                                                                    | MILT                 | Identity.birthCountry                                                                 |
| Neglected/Delinquent<br>Student         | A flag that identifies a neglected student who was served under Title I Part A funds at some time during the year. Students who were not served with these funds should have a blank in this field.            | EOYA<br>TEST         | Enrollments > State Reporting Fiel Neglected Student EnrollmentKS.neglectedDelinquent |
|                                         | When no value is selected, a default value of zero (0) reports.                                                                                                    |                      |                                                                                       |
|                                         | Alphanumeric, 1 character                                                                                                    |                      |                                                                                       |

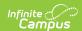

| Data Element                                        | Description                                                                                                    | Collection | Location                                                                             |
|-----------------------------------------------------|----------------------------------------------------------------------------------------------------|------------|--------------------------------------------------------------------------------------|
| Preschool-Aged At-<br>Risk Program<br>Participation | When reported enrollment grade level is mapped to a state grade level of 04 or 33  Reports the 9-bit string of reasons used to identify a student as Preschool-Aged At-Risk when the student has an overlapping Preschool-Aged At-Risk record with an active enrollment record during the reporting window.  Reports '000000000' when the student does not have an overlapping Preschool-Aged At-Risk record with an active enrollment during the reporting window.  Otherwise, reports blank.  See the Pre-school At-Risk Detailed Reporting section for additional information.  Numeric, 1 digit                                                                                                    | All        | At Risk > Program Status = 2 (Pres<br>Aged At Risk)<br>atRisk.status<br>atRisk.value |
| Kansas Preschool<br>Program (KPP)                   | Reports whether the student enrolled in grades 01, 02, 33, and 04 was an Early Learning Participant.  When an Early Learning record exists that was active at any time with the student's enrollment from the selected calendar AND the Early Learning Participant (KS PreK Pilot Program) checkbox was marked, a value of 1 reports. When there is no Early Learning record or the Early Learning Participant (KS PreK Pilot Program) is not marked, a value of 0 reports.  An Early Learning record is considered active when the start date is before the student's enrollment end date and the end date is either blank or after the student's enrollment end date is blank, the selected calendar's end date is used.  Numeric, 1 digit | All        | Early Learning > KS PreK Pilot Prog                                                  |

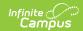

| Data Element                                        | Description                                                                                                    | Collection | Location                                                             |
|-----------------------------------------------------|----------------------------------------------------------------------------------------------------|------------|----------------------------------------------------------------------|
| Kansas Parents as<br>Teachers Participant<br>(KPAT) | Reports whether the student enrolled in grades 00, 01, 02, 33 and 04 was a Parents as Teachers Participant.  When an Early Learning record exists that was active at any time with the student's enrollment from the selected calendar AND the Parents as Teachers checkbox was marked, a value of 1 reports. When there is no Early Learning record or the Parents as Teachers checkbox is not marked, a value of 0 reports. Otherwise, this field reports blank.  An Early Learning record is considered active when the start date is before the student's enrollment end date and the end date is either blank or after the student's enrollment end date is blank, the selected calendar's end date is used.  Numeric, 1 digit | ENRL       | Early Learning > Parents as Teachers EarlyLearning.ParentsAsTeachers |
| Dyslexia Screener                                   | For students in grades 05, 06, 07, 08 and 13, the assigned value where the start and end date of the Dyslexia Program fall within the start and end date entered on the extract editor reports.  When there is no selected value or a Dyslexia record does not exist, a value of 00 reports.  Otherwise, a blank value reports.  A Dyslexia record that ended prior to the selected calendar year does not report when the Date From field is not populated on the extract editor.  Alphanumeric, 2 characters                                                                                                    | EOYA       | Dyslexia > Dyslexia Screener  Dyslexia.screening                     |
| Dyslexia Subtest                                    | For students in grades 05, 06, 07, 08 and 13, the assigned value where the start and end date of the Dyslexia Program fall within the start and end date entered on the extract editor reports.  When there is no selected value or a Dyslexia record does not exist, a value of 00 reports. Otherwise, a blank value reports.  A Dyslexia record that ended prior to the selected calendar year does not report when the Date From field is not populated on the extract editor.  Alphanumeric, 2 characters                                                                                                    | EOYA       | Dyslexia > Dyslexia Subtest  Dyslexia.services                       |

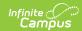

| Data Element                                      | Description                                                                                                    | Collection | Location                                              |
|---------------------------------------------------|----------------------------------------------------------------------------------------------------|------------|-------------------------------------------------------|
| Dyslexia Spring<br>Benchmark<br>Performance Level | For students in grades 05, 06, 07, 08 or 13, and the assigned value where the start and end date of the Dyslexia Program fall within the start and end date entered on the extract editor reports.  When there is no selected value or a Dyslexia record does not exist, a value of 00 reports. Otherwise, a blank value reports.  A Dyslexia record that ended prior to the selected calendar year does not report when the Date From field is not populated on the extract editor.  Alphanumeric, 2 characters                                                                                                   | EOYA       | Dyslexia > Dyslexia Performance L  Dyslexia.indicator |
| Math Grouping<br>Indicator 1                      | This option is chosen on the Collection Extract editor.  See the Report Editor section for more information.  Reports one of the following based on the selection made in the Report Editor:  • Homeroom teacher's last name  • Subject teacher's last name  • Subject's room number  • No value  When the Legal Name and Gender fields are populated for the Homeroom teacher or the Subject Teacher, those values report.  These values are based on the student's course enrollment, and reports when any of these courses have the KIDS Subject dropdown list populated for Math.  Alphanumeric, 50 characters | TEST       | Course Information > KIDS Subject  Course.kidsSubject |
| Math Grouping<br>Indicator 2                      | This option is chosen on the Collection Extract editor. See the Report Editor section for more information.  Reports one of the following based on the selection made in the Report Editor.:  • Homeroom teacher's last name  • Subject teacher's last name  • Subject's room number  • No value  When the Legal Name and Gender fields are populated for the Homeroom teacher or the Subject Teacher, those values report.  These values are based on the student's course enrollment, and reports when any of these courses have the KIDS Subject dropdown list populated for Math.  Alphanumeric, 50 characters | TEST       | Course Information > KIDS Subject  Course.kidsSubject |

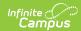

| Data Element                                           | Description                                                                                                    | Collection | Location                                              |
|--------------------------------------------------------|----------------------------------------------------------------------------------------------------|------------|-------------------------------------------------------|
| English Language<br>Arts - ELA Grouping<br>Indicator 1 | This option is chosen on the Collection Extract editor. See the Report Editor section for more information.  Reports one of the following based on the selection made in the Report Editor.  • Homeroom teacher's last name  • Subject teacher's last name  • Subject's room number  • No value  When the Legal Name and Gender fields are populated for the Homeroom teacher or the Subject Teacher, those values report.  These values are based on the student's course enrollment, and reports when any of these courses have the KIDS Subject dropdown list populated for ELA.                                                           | TEST       | Course Information > KIDS Subject  Course.kidsSubject |
| English Language<br>Arts - ELA Grouping<br>Indicator 2 | Alphanumeric, 50 characters  This option is chosen on the Collection Extract editor. See the Report Editor section for more information.  Reports one of the following based on the selection made in the Report Editor.  • Homeroom teacher's last name  • Subject teacher's last name  • Subject's room number  • No value  When the Legal Name and Gender fields are populated for the Homeroom teacher or the Subject Teacher, those values report.  These values are based on the student's course enrollment, and reports when any of these courses have the KIDS Subject dropdown list populated for ELA.  Alphanumeric, 50 characters | TEST       | Course Information > KIDS Subject Course.kidsSubject  |
| Science Grouping<br>Indicator 1                        | This option is chosen on the Collection Extract editor. See the Report Editor section for more information.  Reports one of the following based on the selection made in the Report Editor.:  • Homeroom teacher's last name  • Subject teacher's last name  • Subject's room number  • No value  When the Legal Name and Gender fields are populated for the Homeroom teacher or the Subject Teacher, those values report.  These values are based on the student's course enrollment, and reports when any of these courses have the KIDS Subject dropdown list populated for Science.  Alphanumeric, 50 characters                         | TEST       | Course Information > KIDS Subject Course.kidsSubject  |

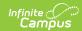

| Data Element                                       | Description                                                                                                    | Collection | Location                                                                   |
|----------------------------------------------------|----------------------------------------------------------------------------------------------------|------------|----------------------------------------------------------------------------|
| Science Grouping<br>Indicator 2                    | This option is chosen on the Collection Extract editor. See the Report Editor section for more information.  Reports one of the following based on the selection made in the Report Editor.:  • Homeroom teacher's last name  • Subject teacher's last name  • Subject's room number  • No value  When the Legal Name and Gender fields are populated for the Homeroom teacher or the Subject Teacher, those values report.  These values are based on the student's course enrollment, and reports when any of these courses have the KIDS Subject dropdown list populated for Science.                                    | TEST       | Course Information > KIDS Subject Course.kidsSubject                       |
| Comprehensive<br>Agriculture Grouping<br>Indicator | Alphanumeric, 50 characters  This option is chosen on the Collection Extract editor. See the Report Editor section for more information.                                                                                                    | TEST       | Course Information > KIDS Subject General > Agriculture Course.kidsSubject |
|                                                    | Reports one of the following based on the selection made in the Report Editor:  • Homeroom teacher's last name  • Subject teacher's last name  • Subject's room number  • No value  When the Legal Name and Gender fields are populated for the Homeroom teacher or the Subject Teacher, those values report.  These values are based on the student's course enrollment, and reports when any of these courses have the KIDS Subject dropdown list populated for <b>Agriculture</b> .  Alphanumeric, 50 characters                                                                                                    |            |                                                                            |
| Animal Systems<br>Grouping Indicator               | This option is chosen on the Collection Extract editor. See the Report Editor section for more information.  Reports one of the following based on the selection made in the Report Editor:  • Homeroom teacher's last name  • Subject teacher's last name  • Subject's room number  • No value  When the Legal Name and Gender fields are populated for the Homeroom teacher or the Subject Teacher, those values report.  These values are based on the student's course enrollment, and reports when any of these courses have the KIDS Subject dropdown list populated for Animal Systems.  Alphanumeric, 50 characters | TEST       | Course Information > KIDS Subject > Animal Systems  Course.kidsSubject     |

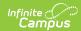

| Data Element                        | Description                                                                                                    | Collection | Location                                                              |
|-------------------------------------|----------------------------------------------------------------------------------------------------|------------|-----------------------------------------------------------------------|
| Plant Systems<br>Grouping Indicator | This option is chosen on the Collection Extract editor. See the Report Editor section for more information.  Reports one of the following based on the selection made in the Report Editor:  • Homeroom teacher's last name  • Subject teacher's last name  • Subject's room number  • No value  When the Legal Name and Gender fields are populated for the Homeroom teacher or the Subject Teacher, those values report.  These values are based on the student's course enrollment, and reports when any of these courses have the KIDS Subject dropdown list populated for Plant Systems.  Alphanumeric, 50 characters | TEST       | Course Information > KIDS Subject > Plant Systems  Course.kidsSubject |
| KELPA2 Grouping Indicator 1         | This option is chosen on the Collection Extract editor. See the Report Editor section for more information.  Reports one of the following based on the selection made in the Report Editor.:  • Homeroom teacher's last name  • Subject teacher's last name  • Subject's room number  • No value  When the Legal Name and Gender fields are populated for the Homeroom teacher or the Subject Teacher, those values report.  These values are based on the student's course enrollment, and reports when any of these courses have the KIDS Subject dropdown list populated for Pathways.  Alphanumeric, 50 characters     | TEST       | Course Information > KIDS Subject Pathways Course.kidsSubject         |
| KELPA2 Grouping<br>Indicator 2      | This option is chosen on the Collection Extract editor. See the Report Editor section for more information.  Reports one of the following based on the selection made in the Report Editor:  • Homeroom teacher's last name  • Subject teacher's last name  • Subject's room number  • No value  When the Legal Name and Gender fields are populated for the Homeroom teacher or the Subject Teacher, those values report.  These values are based on the student's course enrollment, and reports when any of these courses have the KIDS Subject dropdown list populated for Pathways.  Alphanumeric, 50 characters      | TEST       | Course Information > KIDS Subject Pathways  Course.kidsSubject        |

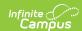

| Data Element                                       | Description                                                                                                    | Collection | Location                                                                               |
|----------------------------------------------------|----------------------------------------------------------------------------------------------------|------------|----------------------------------------------------------------------------------------|
| State Mathematics<br>Assessment Type               | Reports the assigned Math Assessment Type value from the student's enrollment record.  Values report for students in state grade levels 08-13 and 15 only.  When no values are selected, the default value                                                                                                    | TEST       | Enrollments > State Reporting Fie<br>Assessment Type<br>EnrollmentKS.mathAssessmentTyp |
|                                                    | of zero (0) reports.  Alphanumeric, 50 characters                                                                                                    |            |                                                                                        |
| State English<br>Language Arts - ELA<br>Assessment | Reports the assigned ELA Assessment Type value from the student's enrollment record.                                                                                                    | TEST       | Enrollments > State Reporting Field<br>Assessment Type                                 |
|                                                    | Values report for students in state grade levels 08-13 and 15 only.                                                                                                    |            | EnrollmentKS.readingAssessmentT                                                        |
|                                                    | If no values are selected, the default value of zero (0) reports.                                                                                                    |            |                                                                                        |
|                                                    | Alphanumeric, 50 characters                                                                                                    |            |                                                                                        |
| State Science<br>Assessment Type                   | Reports the assigned Science Assessment Type value from the student's enrollment record.                                                                                                    | TEST       | Enrollments > State Reporting Field<br>Science Assessment Type                         |
|                                                    | Values report for students in state grade levels 08-12, 13 and 15 only.                                                                                                    |            | EnrollmentKS.scienceAssessmentT                                                        |
|                                                    | Alphanumeric, 50 characters                                                                                                    |            |                                                                                        |
| History/Gov<br>Claim/Thesis Score                  | Reports the performance level the student achieved for the Recognize and Evaluate Score child assessment result when the following conditions are met:  • Assessment has a Subject of Hist/Gov and Code of 01.  • Assessment date falls within the student's current enrollment. When there is more than one assessment that falls within the current enrollment, use the most recent result. When there is no date, the scoreID is used to determine the most recent entry. | EOYA       | Assessment > Result  Test.result                                                       |
|                                                    | See the <u>Kansas Assessments</u> article for information on setting up these assessments for proper reporting.                                                                                                    |            |                                                                                        |
|                                                    | Allowable values:  • 00 = Student not assessed  • 01 = Student scored at performance level 1  • 02 = Student scored at performance level 2  • 03 = Student scored at performance level 3  • 04 = Student scored at performance level 4  • 05 = Student refused test • 06 = Student exempt from testing - must be approved by KSDE                                                                                                    |            |                                                                                        |
|                                                    | Numeric, 2 digits                                                                                                    |            |                                                                                        |

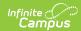

| Data Element                   | Description                                                                                                    | Collection | Location                        |
|--------------------------------|----------------------------------------------------------------------------------------------------|------------|---------------------------------|
| History/Gov Evidence<br>Score  | Reports the performance level the student achieved for the Analyze Context and Draw Conclusions Score child assessment result when the following conditions are met:  • Assessment has a Subject of Hist/Gov and Code of 02.  • Assessment date falls within the student's current enrollment. When there is more than one assessment that falls within the current enrollment. When there is no date, the scoreID is used to determine the most recent entry.  See the Kansas Assessments article for information on setting up these assessments for proper reporting.  Allowable values:  • 00 = Student not assessed  • 01 = Student scored at performance level 1  • 02 = Student scored at performance level 2  • 03 = Student scored at performance level 3  • 04 = Student scored at performance level 4  • 05 = Student refused test  • 06 = Student exempt from testing - must be approved by KSDE  Numeric, 2 digits | EOYA       | Assessment > Result Test.result |
| History/Gov<br>Reasoning Score | Reports the performance level the student achieved for the Research and Make Connections Score child assessment result when the following conditions are met:  • Assessment has a Subject of Hist/Gov and Code of 03.  • Assessment date falls within the student's current enrollment. When there is more than one assessment that falls within the current enrollment. When there is no date, the scoreID is used to determine the most recent entry.  See the Kansas Assessments article for information on setting up these assessments for proper reporting.  Allowable values:  • 00 = Student not assessed  • 01 = Student scored at performance level 1  • 02 = Student scored at performance level 2  • 03 = Student scored at performance level 3  • 04 = Student scored at performance level 4  • 05 = Student refused test  • 06 = Student exempt from testing - must be approved by KSDE  Numeric, 2 digits        | EOYA       | Assessment > Result Test.result |

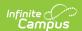

| Data Element                                                 | Description                                                                                                    | Collection | Location                                                                                                    |
|--------------------------------------------------------------|----------------------------------------------------------------------------------------------------|------------|----------------------------------------------------------------------------------------------------|
| Comprehensive<br>Agriculture<br>Assessment                   | Reports the assigned Comprehensive Agriculture Assessment Type value from the student's enrollment record.  Values report for students in state grade levels 15-17 only.  Alphanumeric, 50 characters                                     | TEST       | Enrollments > State Reporting Field<br>General Comprehensive Agriculture<br>Assessment<br>EnrollmentKS.agricultureAssessme                                   |
| Animal Systems<br>Assessment                                 | Reports the assigned Animal Systems Assessment Type value from the student's enrollment record.  Values report for students in state grade levels 15-17 only.  Alphanumeric, 50 characters                                                | TEST       | Enrollments > State Reporting Field<br>General Animal Systems Assessme<br>EnrollmentKS.animalSystemsAsses                                                    |
| Plant Systems<br>Assessment                                  | Reports the assigned Plant Systems Assessment Type value from the student's enrollment record.  Values report for students in state grade levels 15-17 only.  Alphanumeric, 50 characters                                                 | TEST       | Enrollments > State Reporting Field<br>General Plant Systems Assessment<br>EnrollmentKS. plantSystemsAssess                                                  |
| Kansas English<br>Language Proficiency<br>Assessment (KELPA) | Reports the assigned KELPA Exam value from the student's enrollment record.  Values report for students in state grade levels 05-17 only.  If no values are selected, the default value of zero (0) reports.  Alphanumeric, 50 characters | TEST       | Enrollments > State Reporting Field Exam  EnrollmentKS.KelpaExam                                                                                             |
| KELPA Proctor ID                                             | Reports the state staff ID of the staff person administering the ELPA exam.  Numeric, 10 digits                                                                                                    | TEST       | Demographics > Person Identifiers StaffID Person.stateStaffID                                                                                                |
| KELPA Proctor First<br>Name                                  | Reports the first name of the staff person administering the ELPA exam.  Alphanumeric, 100 characters                                                                                                    | TEST       | Demographics > Person Informatio Name  Identity.firstName  Identities > Identity Information > Identity Information > Legal First N  Identity.legalFirstName |
| KELPA Proctor Last<br>Name                                   | Reports the last name of the staff person administration the ELPA exam.  Alphanumeric, 100 characters                                                                                                    | TEST       | Demographics > Person Informatio Name  Identity.lastName  Identities > Identity Information > Identity Information > Legal Last N  Identity.legalLastName    |

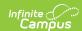

| Data Element                                                              | Description                                                                                                    | Collection                                           | Location                                                                                               |
|---------------------------------------------------------------------------|----------------------------------------------------------------------------------------------------|------------------------------------------------------|----------------------------------------------------------------------------------------------------|
| Individual Plan of<br>Study                                               | Reports whether the student has an IPS Plan when the student is in grades 11-17.  Reports a value of 1 when an IPS exists with a start date that falls within the start and end dates on the extract editor.  Reports a value of 0 when there is no IPS plan for the student.  Otherwise, a blank value reports.  Numeric, 1 digit                                                                                                    | EOYA                                                 | Individual Plan of Student > Start I<br>PlanofStudy.startDate                                          |
| First Instructional Date                                                  | Indicates the month, day, and year when the student first receives instructional services during the current school year.  When the student reports as WD (Primary Disability Indicator) or GI (Gifted Indicator), the first day marked for instruction and attendance from the calendar in which the student is enrolled reports.  • When the student's most recent Primary Enrollment Start Date is after this date, reports the student's Enrollment Start Date.  • When the student has multiple Primary Enrollments, reports the most recent Enrollment Start Date that is on or after the first day of instruction and attendance on the calendar.  • When the student has no Primary enrollments. reports the most recent Enrollment Start Date that is on or after the first day of instruction and attendance on the calendar.  Otherwise, this field reports blank. | ASGT<br>ENRL<br>TEST<br>EOYA<br>MILT<br>EXIT<br>SPED | Day Setup > Instruction Days, Atte                                                                     |
| Community Service                                                         | Date field, 10 characters (MM/DD/YYYY)  Indicates whether the student in state grade                                                                                                    | EOYA                                                 | On Track > Post Secondary Asset                                                                        |
| Postsecondary Asset                                                       | level 14-17 (09-12) has a Post Secondary Asset of 01: 40+ Hours of Community Service assigned on their On Track record.  Reports a value of 1 when assigned; reports a value of 0 when not assigned. Otherwise, reports blank.  Numeric, 1 digit                                                                                                    |                                                      | Hours of Community Service onTrack.postSecondaryAsset                                                  |
| Two or More high<br>School<br>Athletics/Activities<br>Postsecondary Asset | Indicates whether the student in state grade level 14-17 (09-12) has a Post Secondary Asset of 02: 2+ High School Athletics or Activities assigned on their On Track record.  Reports a value of 1 when assigned; reports a                                                                                                    | EOYA                                                 | On Track > Post Secondary Asset :<br>High School Athletics or Activities<br>onTrack.postSecondaryAsset |
|                                                                           | value of 0 when not assigned. Otherwise, reports blank.                                                                                                    |                                                      |                                                                                                    |

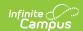

| Data Element                       | Description                                                                                                    | Collection | Location                                                                           |
|------------------------------------|----------------------------------------------------------------------------------------------------|------------|------------------------------------------------------------------------------------|
| Junior ROTC<br>Postsecondary Asset | Indicates whether the student in state grade level 14-17 (09-12) has a Post Secondary Asset of 03: Junior ROTC assigned on their On Track record.  Reports a value of 1 when assigned; reports a value of 0 when not assigned. Otherwise, reports blank.  Numeric, 1 digit                                                                                                    | EOYA       | On Track > Post Secondary Asset > ROTC  onTrack.postSecondaryAsset                 |
| Open Enrollment<br>Student         | Indicates the student is open enrolled in the district.  When the reported enrollment grade level is mapped to a state grade level of KG or 01-12:  • Reports a value of 1 when the Open Enrollment field is marked on the student's Enrollment record.  • Reports a value of 0 (zero) when the Open Enrollment field is NOT marked on the student's Enrollment record.  Otherwise, reports a blank value.  Numeric, 1 digit | ENRL       | Enrollments > State Reporting Field<br>Enrollment Student<br>Enrollment.nclbChoice |
| User Field 1                       | This field does not report data.                                                                                                    |            | N/A                                                                                |
| User Field 2                       | This field does not report data.                                                                                                    |            | N/A                                                                                |
| User Field 3                       | This field does not report data.                                                                                                    |            | N/A                                                                                |

## **Report Footer**

| Element          | Description                                                         |
|------------------|---------------------------------------------------------------------|
| Record Type      | 2 bytes, must contain the characters TT                             |
| Transmission ID  | 10 bytes, must match the Transmission ID field in the Header Record |
| Number of Record | 10 bytes, number of records including header and footer records     |

# **Appendix**

## **At-Risk Detailed Reporting**

For the Kansas At-Risk Program Participation field, a 12-bit string value reports with each position a '0' or '1' per the table below. Value 12 is the leftmost position, Value 01 is the rightmost position..

When a reason is selected, reports 1; in the position; if the reason is not selected, reports 0; in the position.

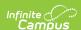

| Code | Description                                                                                      |
|------|--------------------------------------------------------------------------------------------------|
| 01   | Foster care student or in the custody of the secretary for children and families                 |
| 02   | Identified as student with dyslexia or characteristics of dyslexia.                              |
| 03   | Has social emotional needs causing student to be unsuccessful in school                          |
| 04   | Identified English Language Learner                                                              |
| 05   | Qualifies for homeless and/or migrant                                                            |
| 06   | Repeated suspensions or expulsions from school                                                   |
| 07   | High rate of absenteeism                                                                         |
| 08   | Has been retained                                                                                |
| 09   | Insufficient mastery of skills or not meeting state standards                                    |
| 10   | Not meeting requirements for graduation from high school (e.g., potential dropout)               |
| 11   | Not meeting requirements for promotion to the next grade; is failing subjects or courses of stud |
| 12   | Not working on an academic grade leve                                                            |

## **Pre-school At-Risk Detailed Reporting**

Reports a 9-but string with each position a '0' or '1' per the table below. Reason 09 in the leftmost position, reason 01 in the rightmost position. When a reason is selected, report '1' in its position. Else report '0' in the position.

| Code | Description                                                                                      |
|------|--------------------------------------------------------------------------------------------------|
| 01   | Child experiencing homelessness                                                                  |
| 02   | Child qualifying for Migrant status                                                              |
| 03   | Developmentally or academically delayed based on validated assessments but not eligible for IEP. |
| 04   | Limited English Proficiency                                                                      |
| 05   | Either parent lacks a high school diploma or GED                                                 |
| 06   | Teen Parent                                                                                      |
| 07   | Kansas Department for Child and Families (DCF) referral                                          |
| 08   | Single Parent Family                                                                             |
| 09   | Poverty – student qualifies for FREE meals under the National School Lunch Program               |